Maîtrise de l'hygiène en animation et en cuisine avec la méthode

**HACCP**

Centre de formation du Mat 07 au Viel Audon.

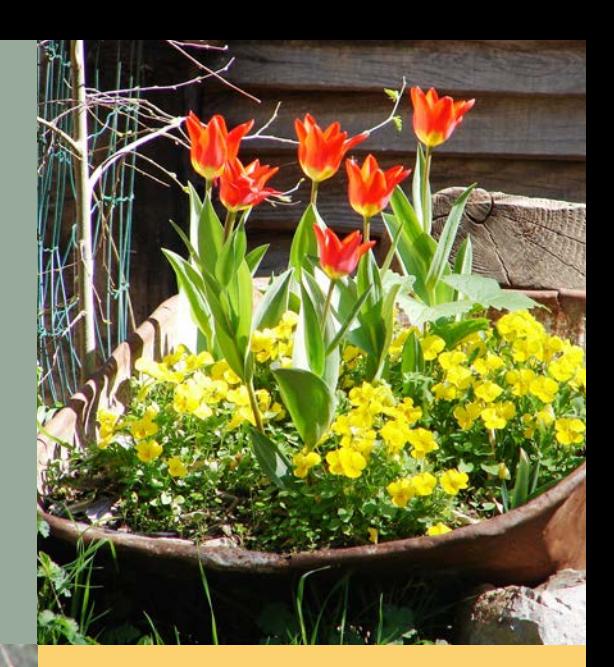

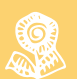

Hygiène

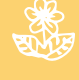

Sécurité alimentaire

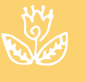

Restauration collective

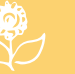

Santé

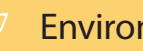

Environnement

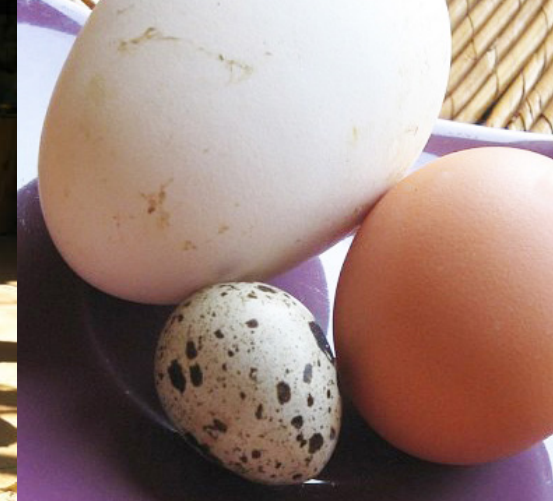

**2021** 7 au 10 décembre

Consommation

Alimentation et jardin

Maîtrise des risques

Pédagogie

 $\mathbb{Q}$ 

**RAY** 

**ANTI DESCRIPTION** 

Protocoles

**2022** 8 au 11 mars

 **Centre d'accueil du Viel Audon à Balazuc (07)**

Les formateurs sont Sylvie KELLER, cuisinière du Loubatas et Yann Sourbier, ancien cuisinier du Viel Audon. Ils ont tous deux une longue pratique des plans de maîtrise sanitaire et de l'analyse des risques alimentaires dans les ateliers d'animation et en cuisine. Ils ont également une expérience pédagogique éprouvée sur la cuisine nourricière.

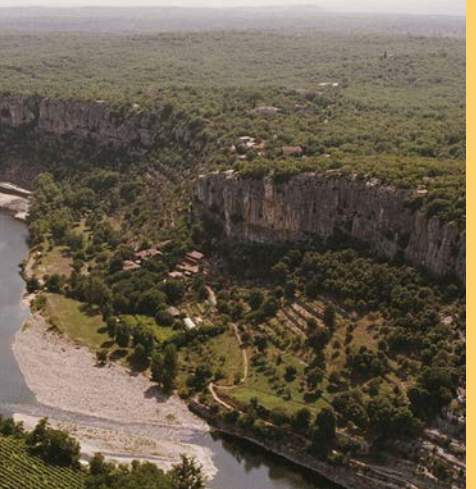

Depuis 1970, celles et ceux qui ont reconstruit le hameau en ruine du Viel Audon sont entrés en transition. Ils ont choisi la création collective d'un projet viable et productif et ont construit un site basé sur l'optimisation des cycles, la coopération et la gestion des ressources locales.

La vocation éducative du projet a été la source de multiples activités liant le jardin à l'assiette, l'humain à la nature et la main à l'esprit.

Ramener la vie au hameau a développé une alternative qui encourage à vivre et travailler autrement pour un nouveau récit social, écologique et solidaire.

## **OBJECTIFS DE LA FORMATION**

 S'approprier la démarche HACCP pour l'appliquer aux situations pédagogiques mettant en jeu l'alimentation et aux contextes de pré paration de repas.  $\mathbb{R}^2$  Connaître la législation dans le domaine de la restauration collective. **Construire des protocoles d'hygiène adap** tés à diverses situations professionnelles et apprendre à cuisiner hors des cuisines (salles de formation, feu de camps, pique-niques ou re pas en itinérance, sous tentes, au jardin…) Échanger sur le thème de l'alimentation pour l'intégrer aux programmes pédagogiques.

## **PROGRAMME DES 3 JOURS ½**

La formation alterne des éléments théoriques sur les risques alimentaires, la méthode d'analyse HACCP et l'élaboration des protocoles avec divers temps pratiques : Ateliers d'animation hors cuisine agréée, auto contrôles, prélèvements de surface, tests de glacières, travaux en groupe sur des cas concrets. Notre but est de sécuriser les pratiques des animateurs et des cuisiniers sans tomber dans l'excès d'hygiène ou l'interdit systématique.

**Tarifs : Formation professionnelle : 750 € - Pôle emploi (AIF) ou CPF : 495 € Réduction particuliers : 360 € - Pension complète : 220 €**

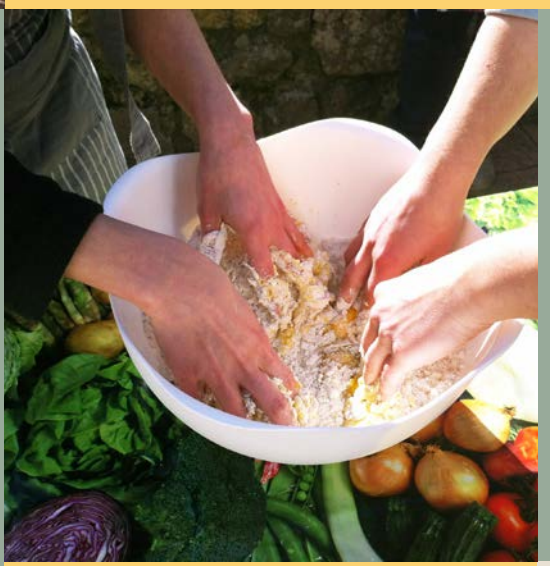

Pas de prérequis à l'entrée. Taux de réussite 100 %. Nous étudions vos difficultés particulières (handicap, financières…) Avis d'une stagiaire : « Une formation très intense qui m'a fait sortir du « bricolage » et m'a donné de la liberté. »

À l'issue de cette formation, nous délivrons une attestation prouvant la maîtrise de la méthode HACCP d'analyse et de contrôle des risques. Elle est valide pour cuisiner en collectivités et pour animer des ateliers cuisine dans et hors les murs. N° enregistrement répertoire ROFHYA : 82-0210-07-2015

## **Informations et inscriptions :**

Centre de formation du Mat Ardèche Chaussy 07120 Balazuc formation@levielaudon.org www.levielaudon.org Organisme de formation N° 8207001410 Référencé au DataDok. Financement AIF et compte CPF possible

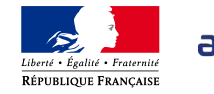

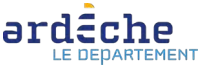